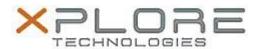

# Motion Computing Software Release Note

| Name                          | Intel LAN Driver for Windows 7               |
|-------------------------------|----------------------------------------------|
| File Name                     | Intel_LAN_Win7_64-bit_12.12.50.4.zip         |
| Release Date                  | February 9, 2015                             |
| This Version                  | 12.12.50.4                                   |
| Replaces Version              | All previous versions                        |
| Intended Users                | Motion Computing C5m and F5m users           |
| Intended Product              | Motion Computing C5m and F5m Tablet PCs only |
| File Size                     | 485 Kb                                       |
| Supported Operating<br>System | Windows 7 (64bit)                            |

#### **Fixes in this Release**

N/A

### What's New In This Release

Initial release.

#### **Known Issues and Limitations**

None

# Installation and Configuration Instructions

## To install this LAN driver, perform the following steps:

- 1. Unzip the file to a location on your local drive.
- 2. In Device Manager, within Network Adapters, select to update the "Intel® Ethernet Connection I218-LM" driver and point to directory where the unzipped files are located.

### Licensing

Refer to your applicable end-user licensing agreement for usage terms.